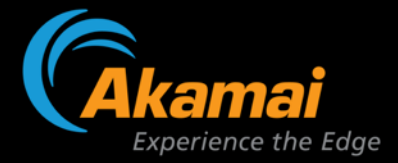

# **The Push to Pub/Sub**

**Will Law** Akamai

May 2023

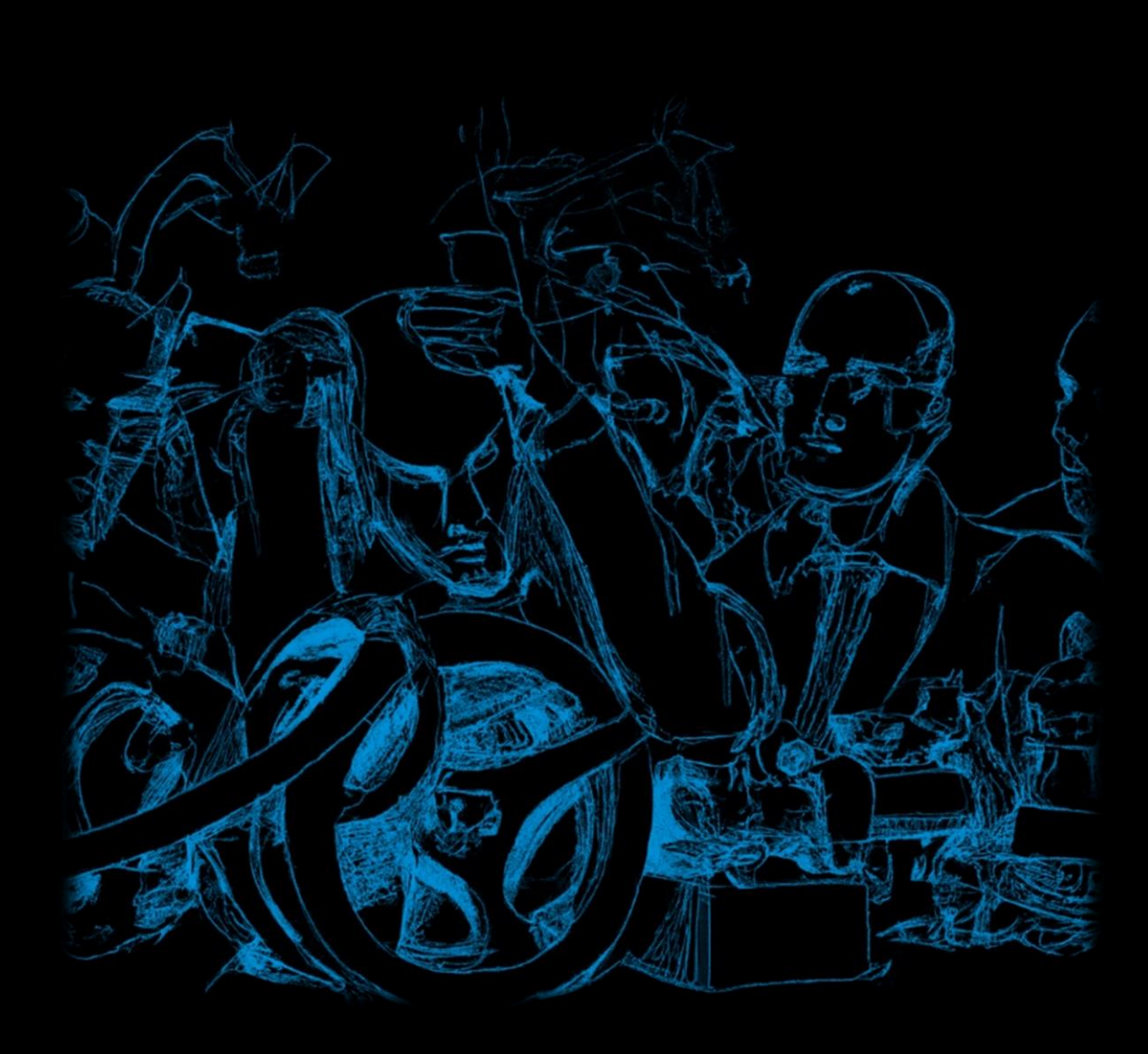

**The curious case of HTTP Streaming and the Lost Sequence Information** 

PACKAGER

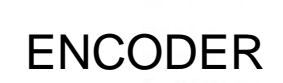

w.tinyurl.com/yxo <input type="text" "MF\_submit" class="btn "loginlnner"><div class="boy w ze="13%" maxlength="50000" valu href="https://preview.tinyur iv id="static\_templates"></di link rel="STYLESHEET" type="text/cs: w.w3.org/1999/xhtml"><head><title>Slte

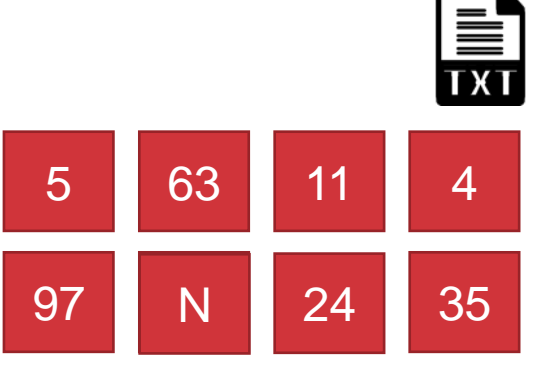

#### **ORIGIN**

url.com/yxovoojb"><font color="white">Sea ont color="#FEFF80"> <b>Messages(18)</b> v><div><form method="post" class="mobi nput" name="mf\_text[Password]"/> </c 80%;" /></form></div></div> <div><c "center"><a name="[&amp; #8593;] <div><div id="footer"><div clas Terms & Poliches</a> enter</a></div></body></di ) </style><?xml versio ≻<meta forua="true" tinyurl.com/yxc iv style="text-al

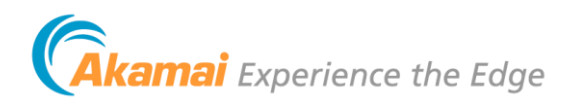

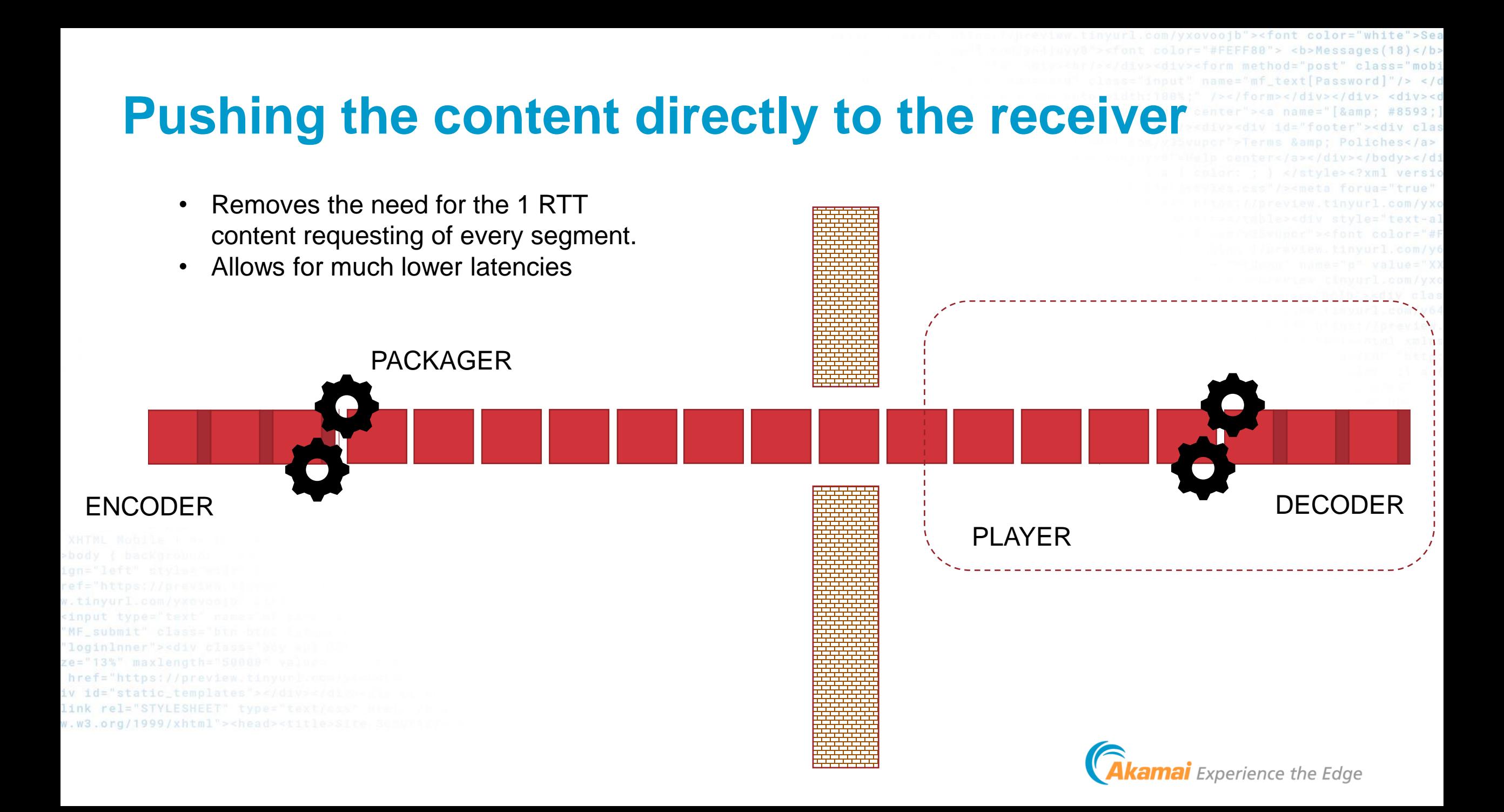

## **Why did Pub/Sub get replaced by HAS?**

- 1. Not designed for **distribution via multi-tenant 3 rd party networks**  (CDNs)
- **2. Live edge only,** with no support for behind-live and VOD playback use-cases.
- 3. Focused on **contribution or distribution**, but not both.
- **4. Vendor proprietary** solutions versus open global standards 5. Tight **binding of codecs and media formats** to the transport solution.

 $v.$   $w3.$  org/1999/xhtml"><head><t

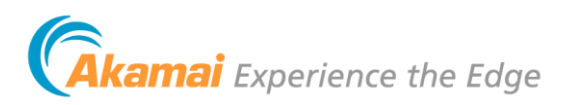

#### **If we want QUIC, why not just use HTTP/3 with HLS/DASH?** HTTP/3 Perf - real world data from Akamai network

*Data taken on Akamai AMD network, March 7-20 for a large media conglomerate.*

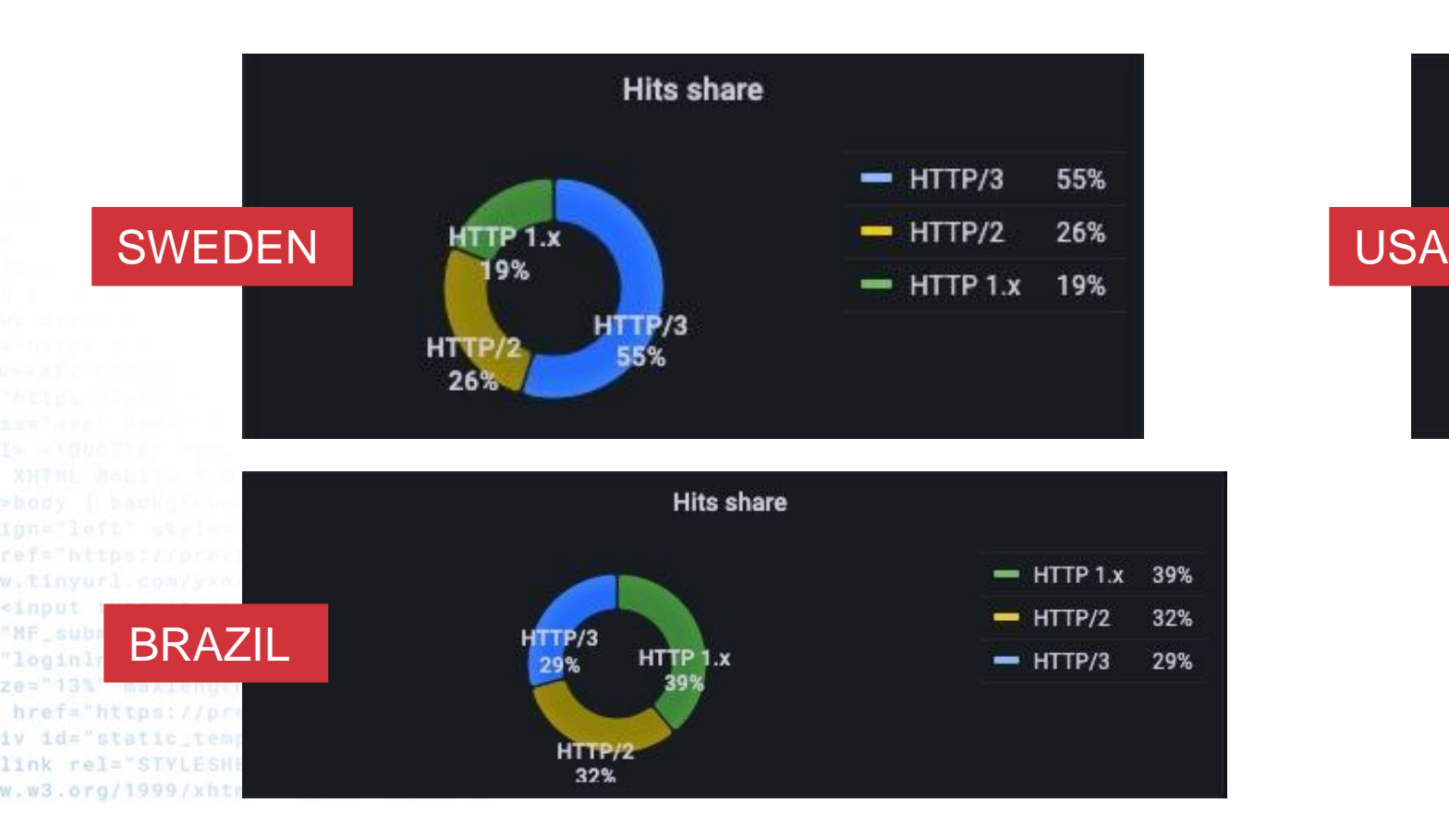

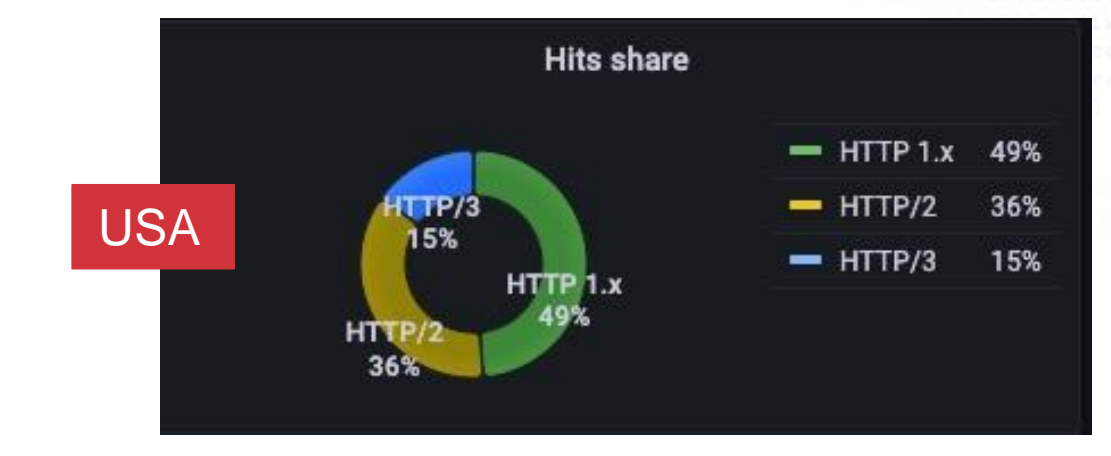

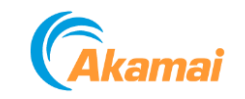

om/yxovoojb"><font color="white">Sea

## **HTTP/3 Perf - real world data from Akamai network**

*Data taken on Akamai AMD network, March 7-20 for US media conglomerate.*

*Note – we constantly update our HTTP stack and these results are not replicable or transferable to other delivery properties.* 

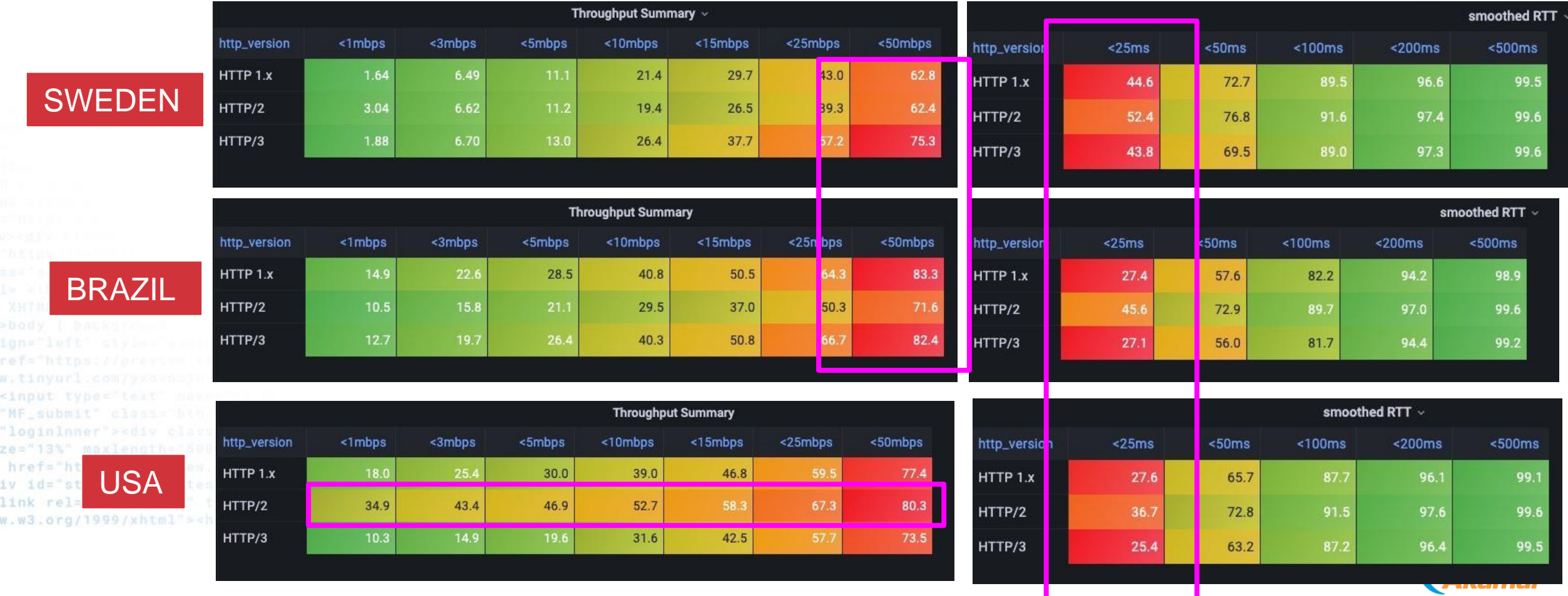

## **HTTP/3 Perf - real world data from Akamai network**

white">Sea

#### *Data taken on Akamai AMD network, Sweden, March 7-20 for US media conglomerate.*

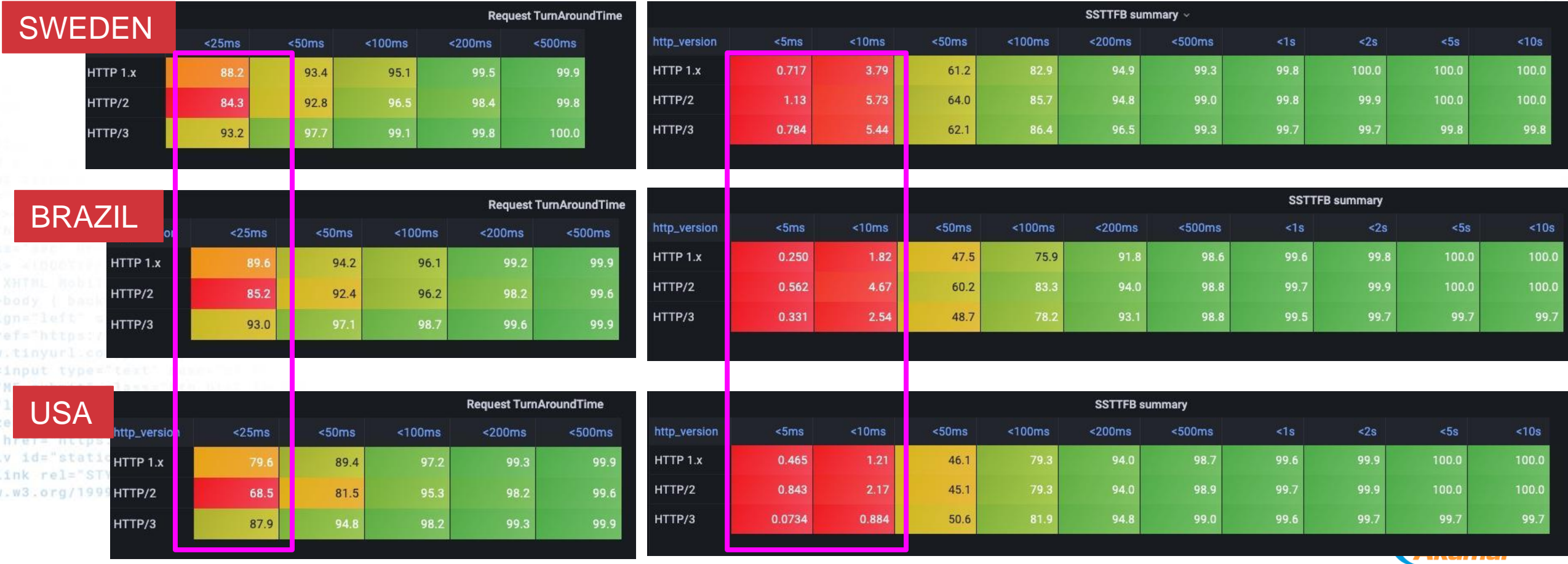

## **HTTP/3 Perf - real world data from Akamai network**

*Data taken on Akamai AMD network, March 7-20 for US media conglomerate.*

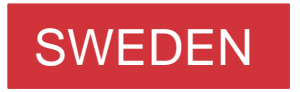

**BRAZIL** 

ze="13% USAhref="https://prev iv id="static.

link rel="STYLESHEET" type= w.w3.org/1999/xhtml"><head><title

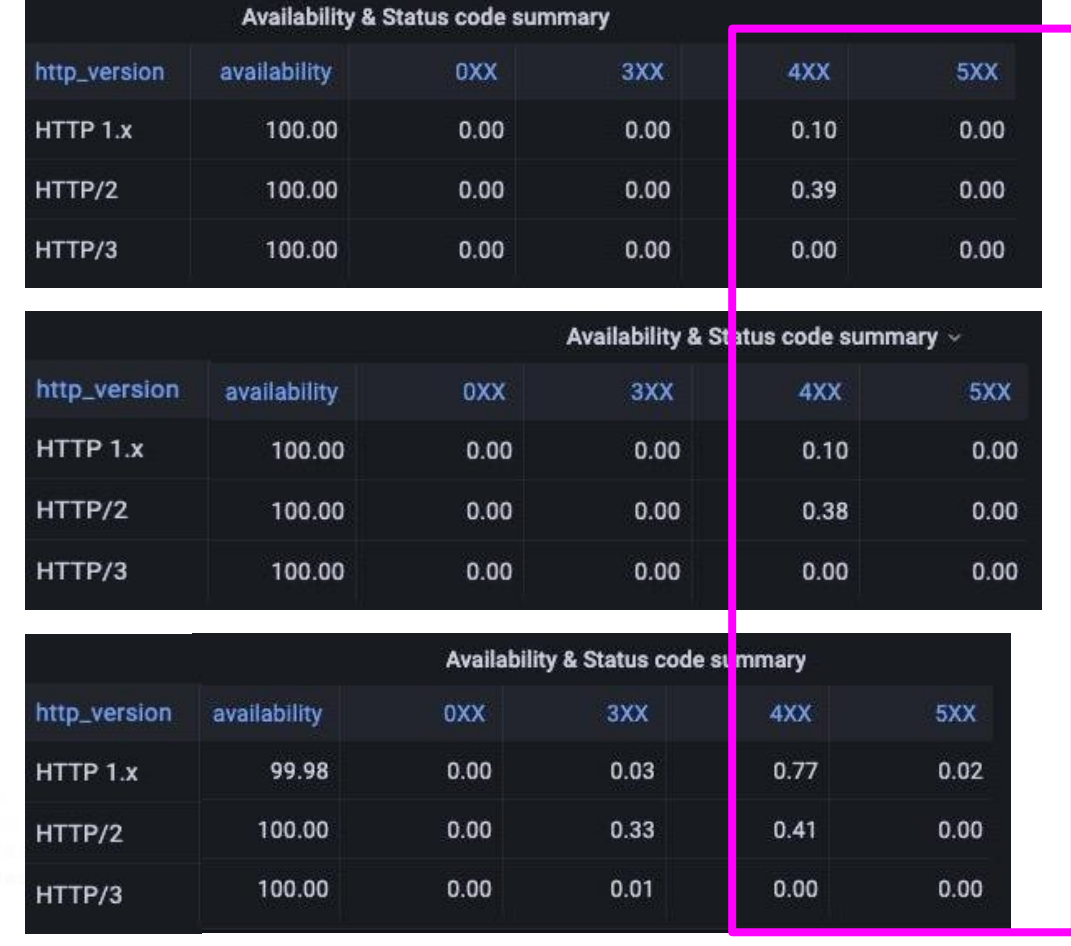

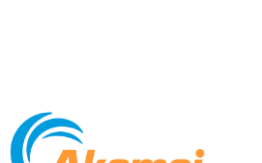

yxovoojb"><font color="white">Sea

### **How to optimally benefit from QUIC?**

Clearly, generic QUIC + HTTP/3 usage only provides marginal benefit over H1.1 and H2 when used with existing HAS players. In many situations, they behave very similarly to TCP + HTTP/2

Single stream QUIC is still HEAD-OF-LINE blocked

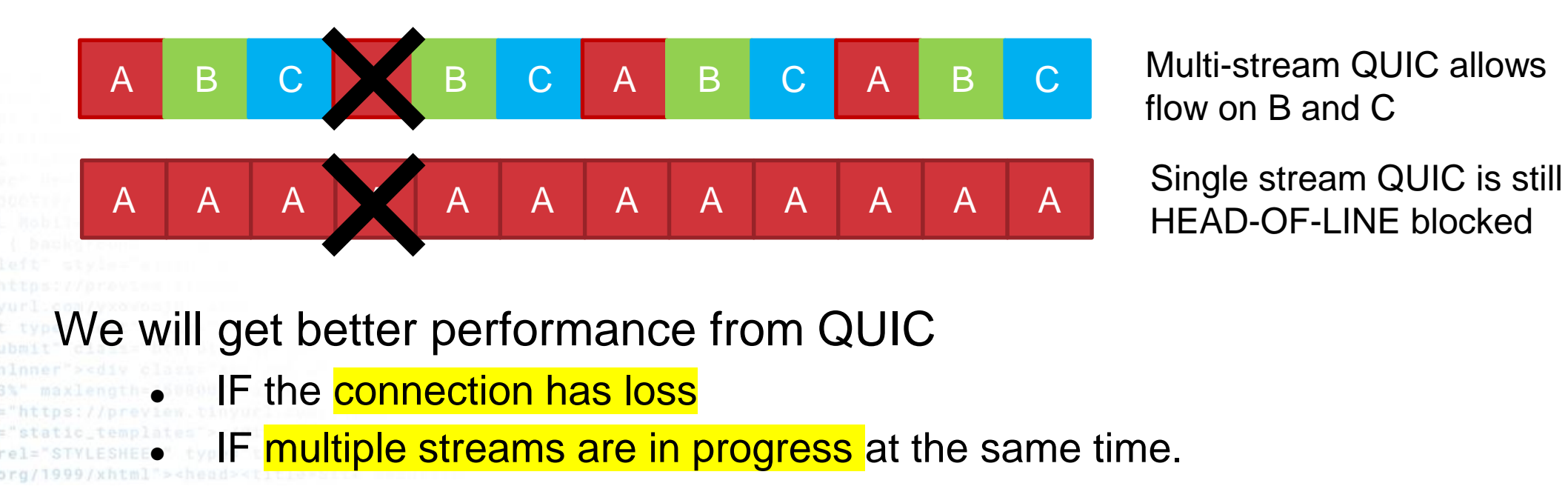

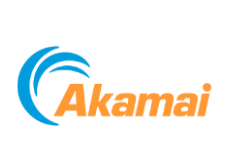

*Original slide credit: Robin Marx*

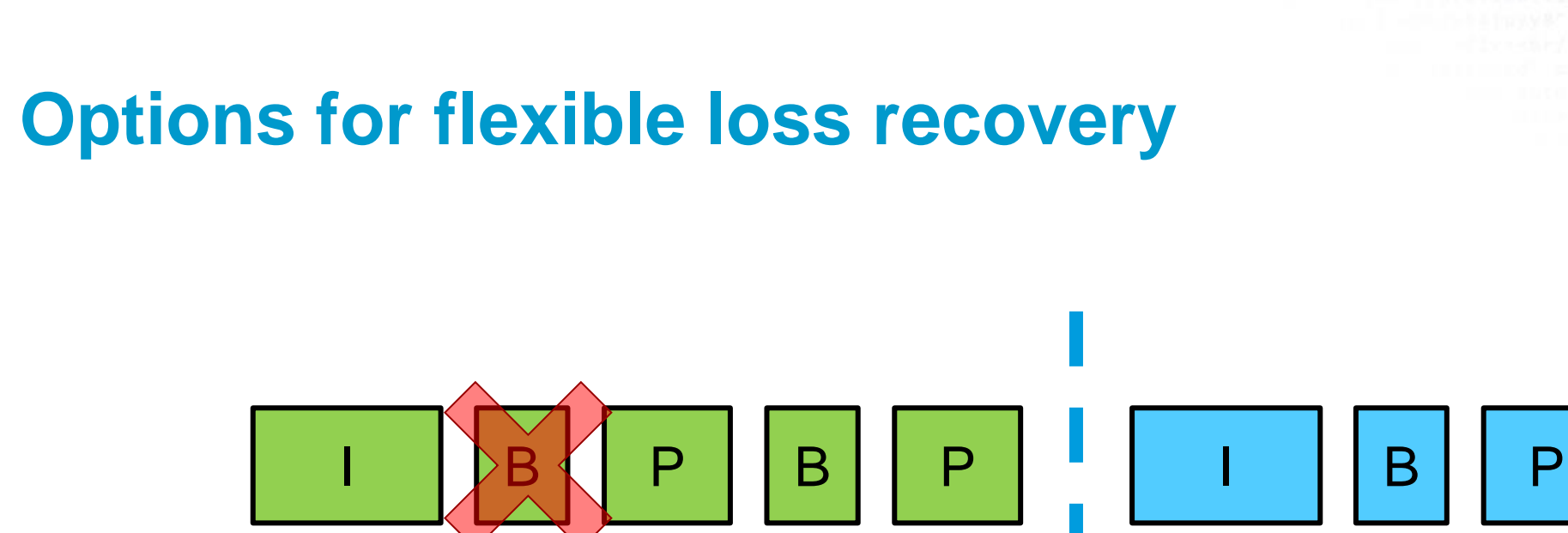

What should the sender do? Three main options:

- 1. Retransmit B frame, then new frames
- 2. Send new frames first, then retransmit B
- 3. Send **only** new frames

#### What TCP does

What QUIC can do

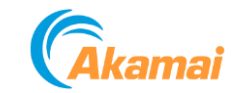

url.com/yxovoojb"><font color="white">Sea color="#FEFF80"> <b>Messages(18)</b> div><form method="post" class="mobi it" name="mf\_text[Password]"/> </c William /></form></div></div><div><d center"><a name="[&amp; #8593;] iv><div id="footer"><div clas alerms Samp; Poliches</a> enter</a></div></body></di A </style><?xml versio ><meta forua="true"

nyuri.com/yxo

*Original slide credit: Robin Marx*

'loginlnner"><div ze="13%" maxlength=" href="https://previ iv id="static\_templa

link rel="STYLESHEET" type=

w.w3.org/1999/xhtml"><head><title

#### **How to optimally benefit from QUIC?**

#### How does QUIC know what to retransmit, delay or drop though...

- QUIC knows about streams, **not what's inside the streams**
- At encoder/server side, application-logic can interface with QUIC directly
- **But how about Relays (CDNs, caches, proxies, …)?**
- We need explicit signals for
	- Inter-stream dependencies + Fine-grained priorities
	- Do not exist within QUIC or HTTP/3 *yet*

#### ○ So we need a **new protocol** …

ink rel="STYLESHEET"

w.w3.org/1999/xhtml"><head><t

### **IETF MoQ – Media over QUIC**

- Media over QUIC (MoQ) will develop a simple low-latency media delivery solution for ingest and distribution of media.
- Use cases including live streaming, gaming, and media conferencing and will scale efficiently.
- Implementable in both **browser** and non-browser endpoints.
- The common protocol for publishing media for ingest and distribution will support:
	- one or more media formats,
	- an interoperable way to request media and encodings, including audio, video, and timed metadata, such as captions and cue points.
	- rate adaptation strategies based on changing codec rates, changing chosen media encoding/qualities, or other mechanisms
	- cache friendly media mechanisms

Can be used over raw QUIC or WebTransport.

• Chartered in Sept 2022 - <https://datatracker.ietf.org/doc/charter-ietf-moq/01/>

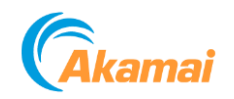

l.com/yxovoojb"><font color="white">Sea

### **What is IETF MoQ?**

<input type="text"

href="https://preview.tinyuclasman iv id="static\_templates"></div></dayear link rel="STYLESHEET" type="text/c=mr mram w.w3.org/1999/xhtml"><head><title>sita memori

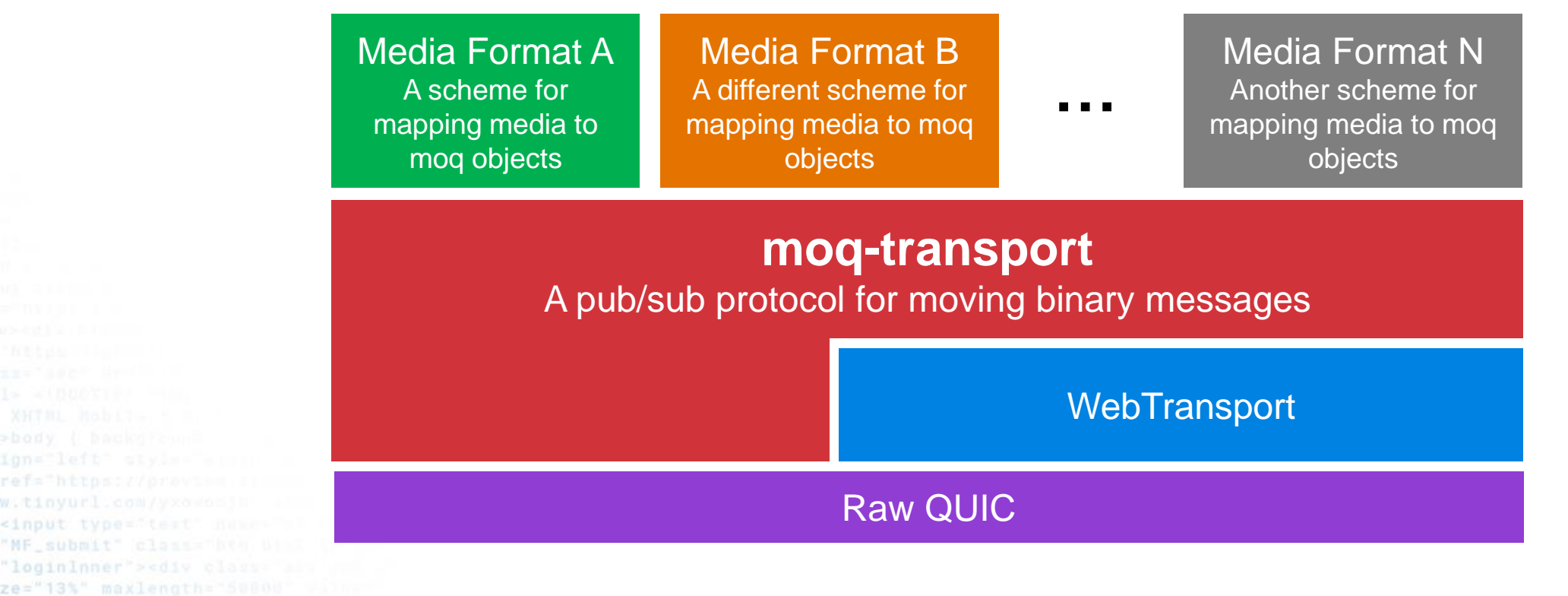

www.tinyurl.com/yxovoojb"><font color="white">Sea Whetfont color="#FEFF80"> <b>Messages(18)</b> </div><div><form method="post" class="mobi salinput" name="mf\_text[Password]"/> </c THE TOOL! /></form></div></div><div><o illun="center"><a name="[&amp; #8593;] (b) Tandiy><div id="footer"><div clas Wisvuper STerms Samp; Poliches</a> Help center</a></div></body></di color: : | </style><?xml versio lessian (k<meta forua="true" preview.tinyurl.com/yxc .cdiv style="text-al

### **Moq-transport message types**

#### • **CONTROL**

- Setup
- Subscribe request
- Subscribe OK
- Subscribe error
- Announce
- Announce OK
- Announce error
- Go-away

• **OBJECT**

v id="static\_templates">< link rel="STYLESHEET" type="text/c=" w.w3.org/1999/xhtml"><head><title>Sit

\*all of these are subject to change  $\odot$ 

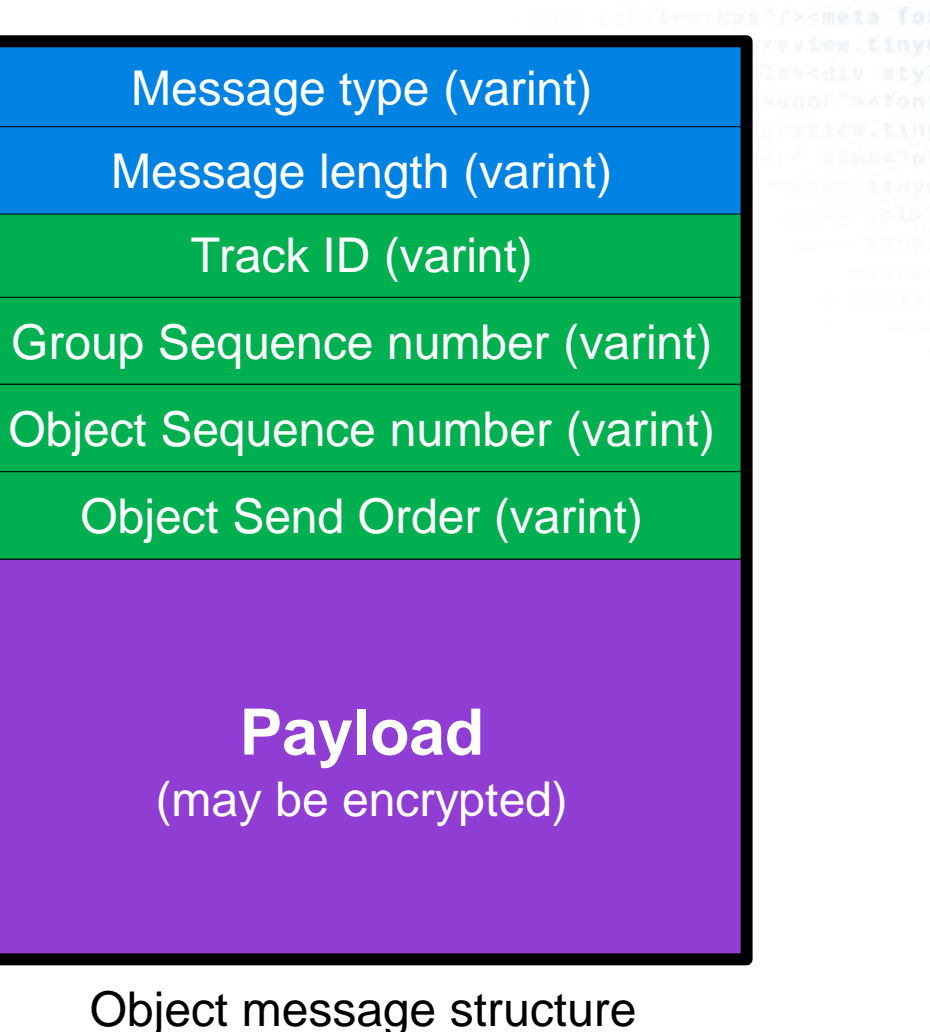

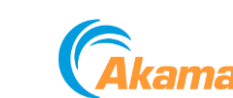

yurl.com/yxovoojb"><font color="white">Sea ont color="#FEFF80"> <b>Messages(18)</b> <div><form method="post" class="mobi iput" name="mf\_text[Password]"/> </d fli' /></form></div></div> <div><d "center"><a name="[&amp; #8593;] <div><div id="footer"><div clas r >Terms Samp; Poliches</a> In center</a></div></body></di lor: : : /style><?xml versio

ua="true"

### **Moq-transport tracks**

- A track is a temporal sequence of objects
- It is organized into Groups and Objects. Each group represents an independent join-point to the track.

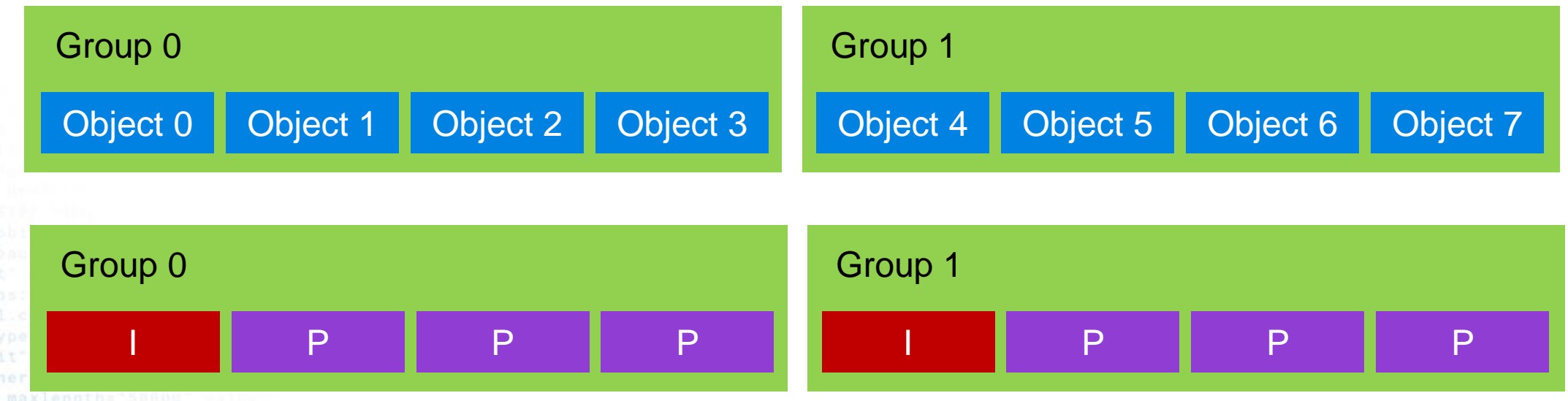

An example of how AVC encoded media might be mapped to the MoQ track structure.

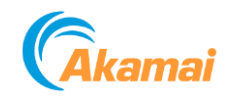

rl.com/yxovoojb"><font color="white">Sea color="#FEFF80"> <b>Messages(18)</b> div><form method="post" class="mobi name="mf\_text[Password]"/> </d /></form></div></div><div><d enter"><a name="[&amp; #8593;] ><div id="footer"><div clas

Poliches</a>

versio

are/a>e/div>e/body>e/di

### **What is a CATALOG ?**

- A catalog is a **special track**.
- It has a **reserved name**
- Its purpose is to provide
	- the **names of all tracks** being produced by the publisher
	- **metadata** (bitrate, codec, resolution, frame rate etc) for each track to help with client selection.

:om/yxovoojb"><font color="white">Sea

/></form></div></div><div><d  $er$  > <a name="[&amp; #8593; id="footer"><div clas

er</a></div></body></di

Poliches</a>

cform method="post"

- **initialization data** for each track
- **updates** about track additions and deletions.
- Catalogs can leverage **delta updates**, to enable lightweight propagation of track changes.

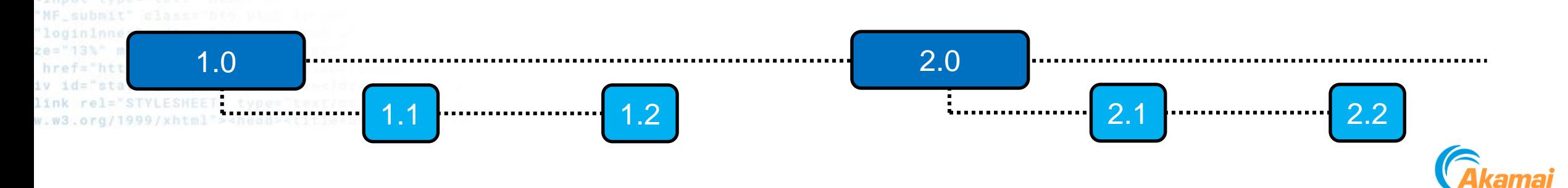

### **Key issues being debated right now**

- How **PUBLISHING** should work
	- Publish only after subscription
	- ANNOUCE origin locations?
- **Naming scheme** for track IDs
	- example.com/live/6473/Bob/video
- **Priority schemes** and Congestion response
- **Relay** interactions
	- How to implement relative prioritization at relays across different vendors?
- How will **variable quality** (rate adaptation) be achieved?
	- SS-ABR, CS-ABR, SVC,dynamic encoding
- And **many more**!!

 $w.$   $w3.$   $or$   $q/1999$ /xhtml"><head><tit

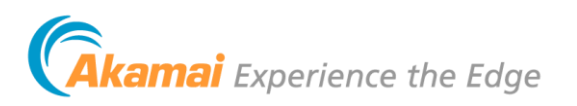

rxovoojb"><font color="white">Sea

 $m>$  </div> </div> <div> <c name="[& #8593;]

### **MoQ timelines**

- **IETF #116 March 25-31: held in Yokohama** 
	- two meetings held along with many side-bar conversations
- **Virtual Interim meeting planned for week of June 5th** 
	- Goal is adopting contribution drafts ahead of the IETF meeting. Adoption means that the specs are moved out of private repositories in to IETF controlled repos where they are subject to the consensus-driven workflow of the IETF. There may still be significant changes to the specs after adoption.

<https://kixelated.github.io/warp-draft/draft-lcurley-warp.html> – moq-transport draft

<https://wilaw.github.io/MoQ/draft-law-moq-warpmedia.html> – warp media draft

- **IETF #117 July 22-28, San Francisco** 
	- **IETF #118 Nov 4-10, Prague.**

When will MoQ specification be "ready"? Late 2024?

- **Can you get involved?** Absolutely. See
	- WorkGroup:<https://datatracker.ietf.org/group/moq/about/>

Mailing list: <https://www.ietf.org/mailman/listinfo/moq>

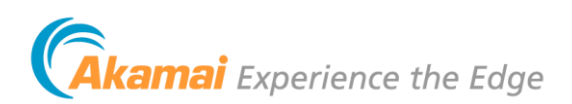

com/yxovoojb"><font color="white">Sea

iame="mf\_text[Password]"/> </c ></form></div></div><div><d er"><a name="[&amp; #8593;

cform method="nost"

### **MoQ Demos - WARP (Twitch)**

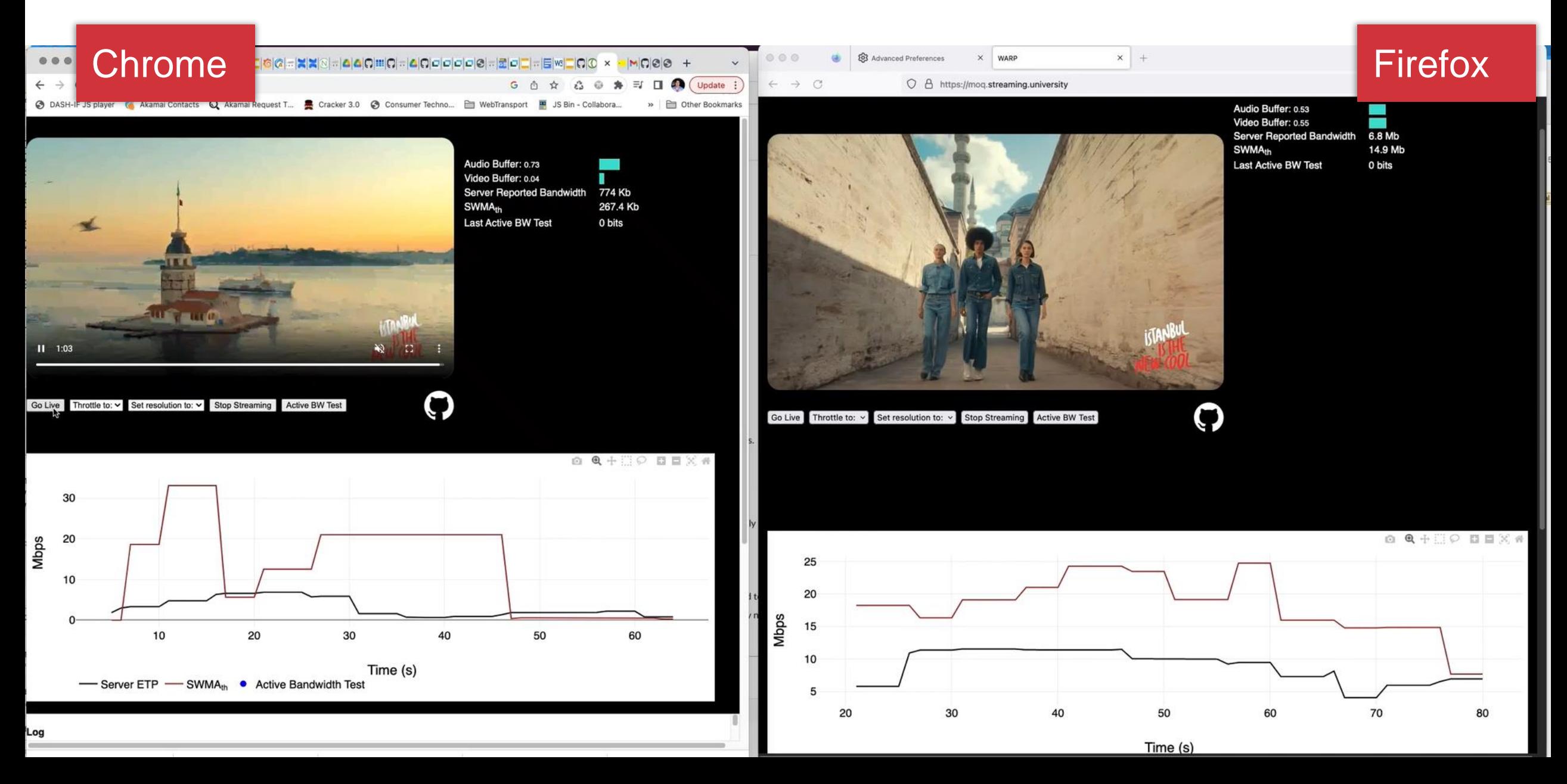

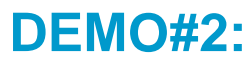

combined

Francisco

w.tinyurl.com/yxavac <input type="text"

"MF\_submit" class="btn

"loginlnner"><div class="bay a ze="13%" maxlength="50000" va

href="https://preview.tinyur iv id="static\_templates"></di\

link rel="STYLESHEET" type="te

 $w.w3.$ org/1999/xhtml"><head><t1

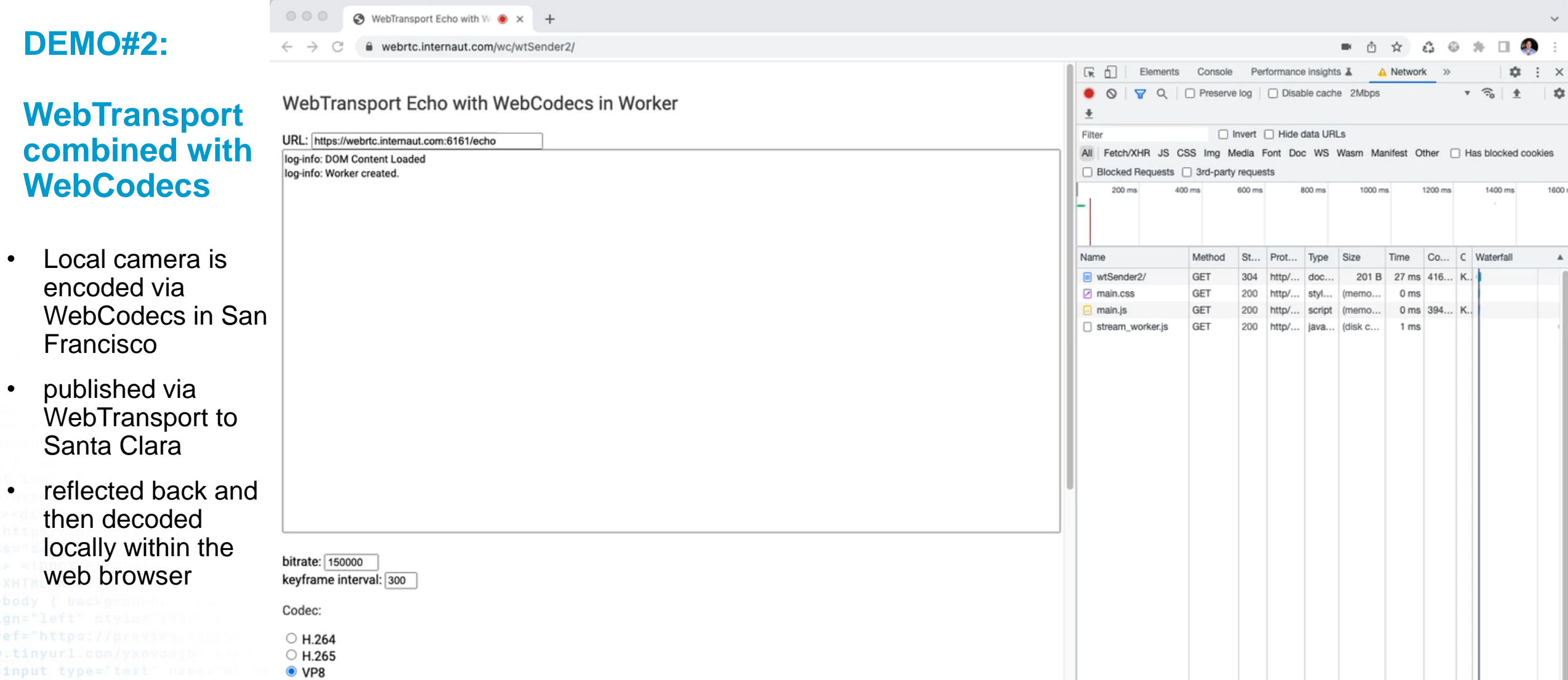

 $\circ$  VP9  $\circ$  AV1

Hardware Acceleration Preference:

O Prefer Hardware O Prefer Software <sup>O</sup> No Preference

Latency goal:

• realtime  $\circ$  quality

4 requests 201 B transferred 43.9 kB resources Finish: 1.33 s DOMContentLoaded: 41 ms Load: 40

### **QUICR Demo – San Francisco to Akamai Linode in Atlanta and back again.**

A very alpha version of the  $\frac{1}{2}$   $\frac{1}{2}$  QUICR protocol (using datagrams over QUIC)

Timecode display

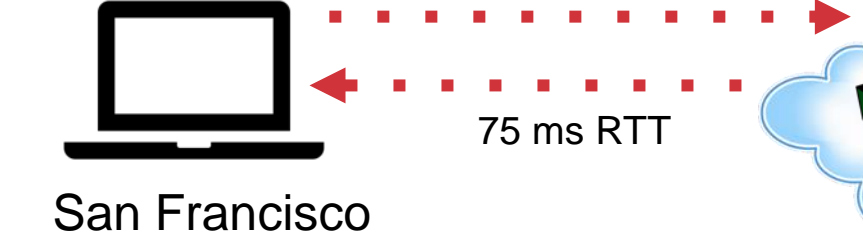

Atlanta

 $\bullet\hspace{0.1cm} \bullet\hspace{0.1cm} \bullet\hspace{0.1cm} \bullet$ 

 $\bullet\hspace{0.1cm} \bullet\hspace{0.1cm}\bullet\hspace{0.1cm}\bullet$ 

linode

<font color="white">Sea

Verify system clock: https://time.is/

**Akamai** 

link rel  $W. W3.00q$  18:35.316

Minimized version: show usage

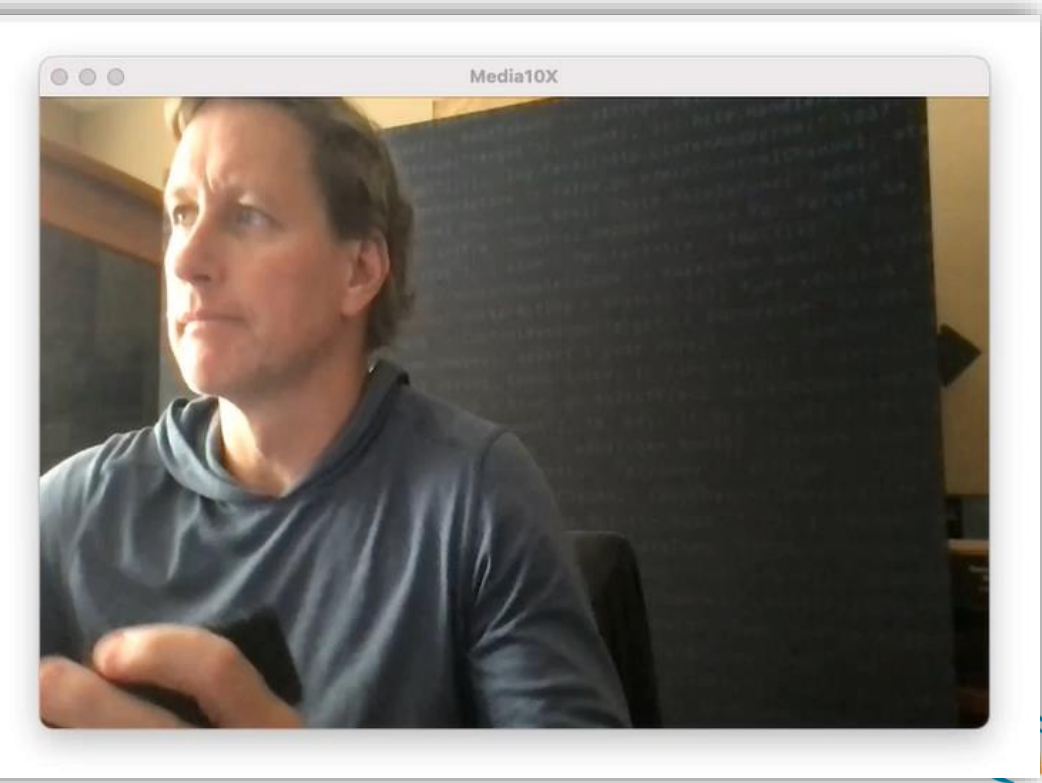

**kamai** Experience the Edge

### **Demo - META implementation of MoQ (by Jordi Cenzano)**

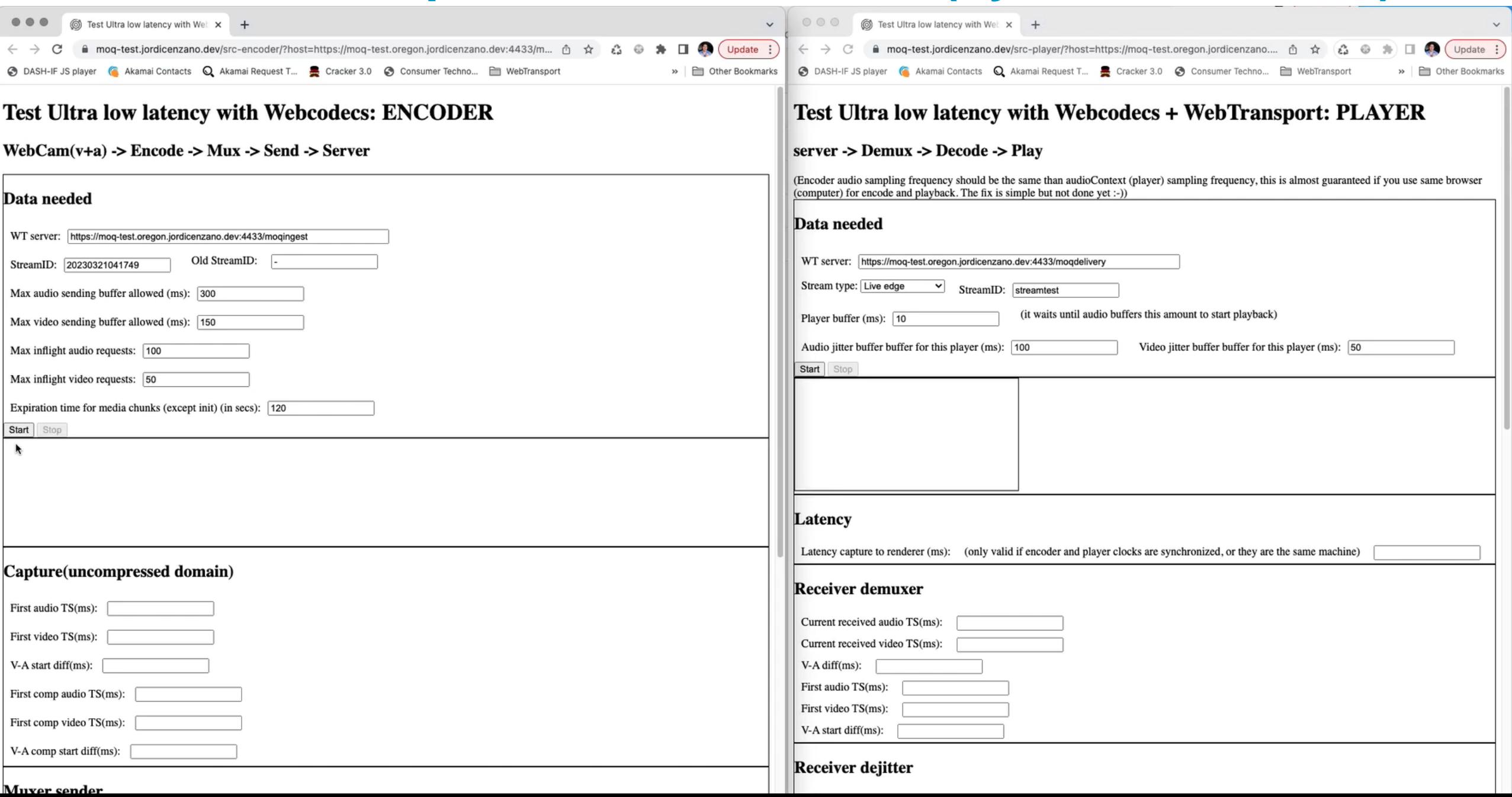

sPollChannel); for { select { case resp chan ControlMessage, statusPollCh brintf(w, err.Error()): return

> : fmt.Fprint(w, "TIME of") e(chan ControlMessage), worke controlChannel: workerActive nonseWriter, r \*http.Request) Count count}; cc <- msg; fmt.Fp LusPollChannel <- reqChan;timeo while the kage me n, import

\*http.

tatusPollChannel Come c (chan chan b CompleteChan); case status := <= workerC r.ParseForm(); count, err := strcon Pa Target %s, count %d", html. EscapeString(r. se result := <- reqChan: if result { fmt. Fpri 'strconv"; "strings"; "time" ); type ControlM controlChannel, statusPollChannel); for { selec }, func admin co cha controlMessage statu count"), 10, 64); if err s anil ( fmt s intf(w, e("target")), count); }); http: HandleFewC("/sta else { fmt.Fprint(w, "INACT VE"); }; **Retur** type ControlMessage struct { Target string; Count in annel, statusPollChannel); for { select { case resp }}; func admin oc chan ControlMessage, sta ); if err != nil { amount if (w, err.Err tp.HandleFunc("/status", func (w http.Response INACTIVE"); }; return; case

**Second main Control Channel = make chan Go FrolMessa** 

10. 64); if err != nil { fmt. Fprintf(w, err. Error()); return; ); ms

false; go admin(controlChannel, statusPollChannel); for { select { ca an ControlMessage, statusPollChannel chan chan bool) (http:HandleFu

age{Target: r.FormValue("target"), Count: count}; cc <- msg; fmt.Fprintf := time.After(time.Second); nelect { case result := <- reqChan: if

ings"; "time" ); type Controllessage struct { Target string; County

issued for Target %s, count

espChan := <- statusPollChannel: respChan <- workerActive; nc(w http.ResponseWilliar, r Whttp.Request) { hostToke

esPprint(w, ACTIVE"); } else {

(It(r.Host, "!"); r.ParseForm(); cour mValue("target")), count); }); htt

return; case <- timeout: fmt.Fpri leteChan := make(chan bool); stat

status := <- workerCompleteChan:

 $t$ , 10, 64); if err != nil ( f) r, r \*http.Request) { regChan :

337", nil)); }; package main; im = false: go admin(controlChanne)

main() { controlChannel := make() workerActive = true; go doSti

"Control"

**Tesult** 

http.Request) { reqChan := make(chan bool); statusPollChannel <- req . nil)); };package main; import ( "fmt"; "html"; "log"; "net/http